# 基于**BASH**脚本的**Unix**环境下多组件部署管理框架①

闫生超

(国网电力科学研究院/南京南瑞集团公司, 南京 210003)

摘 要: 利用 Unix 环境下广泛使用的 bash/shell 脚本语言, 结合 awk 等内嵌功能命令, 通过合理的文件目录组织 和功能实现, 构建成在 Unix 环境下基于 BASH 脚本的多组件部署及管理应用框架, 支持安装、运行、日志、监 视、备份、自动升级、清理、帮助等日常操作, 所实现的框架具有良好的可操作性、可扩展性和兼容性, 为 Unix 下多组件的部署提供了良好的应用基础.

关键词: Unix; Linux; Shell; Bash; 部署; 管理; 框架; 目录组织

# **BASH Scripts Based Deployment and Management Framework for Multi-component Application in Unix Environment**

YAN Sheng-Chao

(State Grid Electric Power Research Institute, Nanjing 210003, China)

**Abstract**: By using the widely applied bash/shell scripting languages and making flexible use of awk and other embedded function commands, we managed to construct the deployment and management framework based on the BASH scripts for multi-component in the Unix environment, which claims certain file directory organization. The framework support the day-to-day operations such as installation, operation, logs, monitoring, backup, automatic upgrades, cleaning, helping in its good operability, scalability and compatibility, which provides a good basis for the applications in Unix Environment.

**Key words**: Unix; Linux; shell; Bash; installment; management; framework; directory organization

Unix/Linux 操作系统, 因其具有较强的稳定性、健 壮性, 已广泛应用于各类企业级的运行计算环境当中. 但是, 作为支持日常部署和管理的 GUI 图形界面的功 能却相对有限, 一方面, 为获得较强的系统稳定性, 其将内核和图形界面隔离开来, 只提供 shell 外壳命令 界面, 导致 GUI 的功能反战相对较为滞后, 另外一方 面, 因系统使用者对 Unix 的掌握需要一个相对较长 的过程, 使得 Unix 下的部署和管理长期以来是一件颇 为棘手的事情.

Shell(sh)是提供用户与 Unix、Linux 操作系统之间 交互的特殊程序, 第一个主流的 shell 是 Bourne shell(以下简称为 bsh), 以发明者 Steven Bourne 的姓来 命名<sup>[1]</sup>, bash 的内置命令相对于 bsh 而言是新增的, 有

些是对bsh内置命令的改进或继承<sup>[2]</sup>, 具备更为强大的 功能, 已防范应用于Linux操作系统中, 作为默认的脚 本语言出现. 因 bash 这种语言具备较强的灵活性, 及 其强大的文件操作、字符解析功能, 因此广泛应用于 板件功能测试[3]、文本字频分析[4]、空中交通自动化系 统[5]等各个领域.

本文将介绍如何利用 bash 脚本语言, 结合 awk、 grep、sed 等内嵌功能命令, 通过合理的文件目录组织 和功能实现, 构建成在 Unix 环境下基于 BASH 脚本的 多组件部署及管理应用框架, 支持界面友好的组件安 装、运行、日志、监视、备份、自动升级、清理、帮 助等日常操作, 力图为 Unix 下多组件的部署提供了良 好的应用基础.

Research and Development 研究开发 61

① 收稿时间:2012-02-25;收到修改稿时间:2012-03-26

# 1 组件部署及管理的需求

长期以来, Unix/Linux 系统广泛应用于 IBM/HP 等 小型机上, 几乎独占了其所有操作系统市场份额, 以 至于当说到企业级服务器, 第一反应, 必然是 Unix 操 作系统. 至于 bash/shell 脚本在系统安装测试<sup>[6]</sup>服务器 状态监测[7]等方面, 已有一些较为成功的实践, 如文 献[6-7].

但是, 从个别的实践中获得了一些效果明显不够, 需要通过分析总结, 分析出在 Unix 下的企业级多组件 的应用, 在日常部署和管理方面到底有哪些重要的需 求, 显得尤为重要. 图 1 为 Unix 下部署及管理需求分 析 UML 用例图.

总体而言, 用例角色可分为服务器管理员以及服 务器组件安装和自启动脚本等3个角色, 用例组包括5 个, 依次为: 维护服务器组件程序包、备份及还原服务 器组件、监视服务器组件运行状态、得到相关帮助信 息以及管理服务器组件运行, 以及相应的 26 个衍生用 例, 它们的组织关系如图 1 所示.

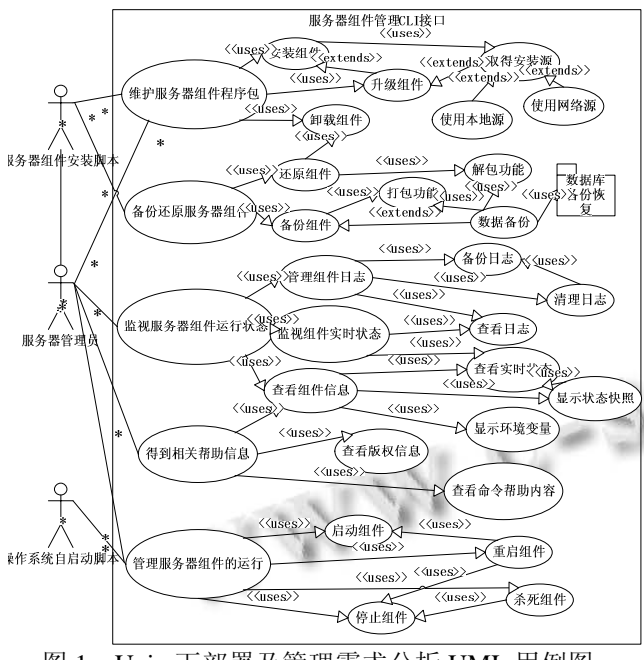

图 1 Unix 下部署及管理需求分析 UML 用例图

# 2 框架的设计及实现

# 2.1 设计的原则方法

文献[8]研究了"自底向上进行 Shell 脚本编程" 的理论, 认为需掌握从"外部系统环境"到"内部执 行模式"全面的软件方法. 本文所述得到框架系统, 充 分遵守这一原则, 采用合理的组织结构, 实现自底向

上的 Shell 脚本编程方法, 在实践过程中有效提高脚本 的执行效率, 实现了可用性与效率的有效结合. 另外, 在日常部署及维护过程中, 难免会设计到文件的读取 与生成, 充分参考了文献[9]所介绍的 UNIX 系统下 Shell 编程技术及其在对文件操作方面的应用, 此外还 包括内嵌于 bash 的 awk(字符拆分)、grep(字符查找)、 sed(字符重组)、function(函数体)、tar(压缩及解压工具), 请参考具体的 bash 教程.

#### 2.2 框架系统的结构

结合需求的分析, 系统的结构如下图 2 所示, 总体 上, 从下到上分为 6 层结构, 包括: 系统层、执行层、组 件层、功能层、界面层和应用层, 用户的各类操作通过 各层之间的数据流动来实现, 各层的功能划分如下:

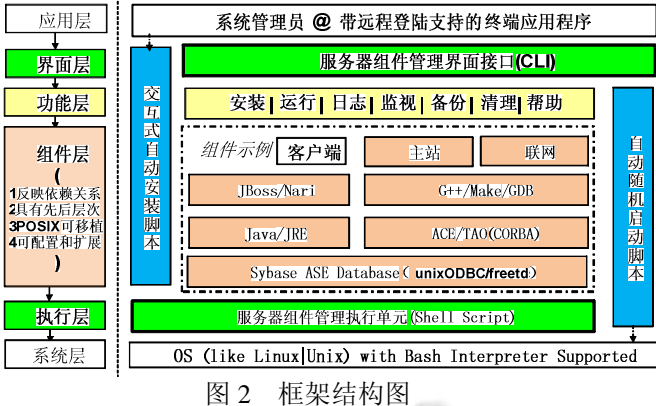

(1)系统层, 即是支持 BASH 脚本语言运行的操作 系统, 包括常见的 Unix 发布版本 AIX、HP-UX, 以及 Linux 发布版本 Redhat、Debian 等;

(2)执行层, 指的是 BASH 脚本语言, 是支持整个 框架运行的执行体, Linux 一般内置 bash 执行体, 但对 于 Unix 操作系统, 有可能需要支持 bash 运行的程序 包, 以支持执行层的具体运行;

(3)组件层, 这一层包括运行的各类组件, 因各个 具体的应用不同, 所设计的组件也是多样的, 如图中 虚线框所圈选的, 是某个具体的应用, 详情期间后部 章节的具体介绍;

(4)功能层, 包括安装、运行、日志、监视、备份 还原、清理及帮助等各个具体的功能, 这些框架提供 的功能是整个框架重心, 为用户提供了各类应用的封 装, 如下:

功能, 命令格式及功能描述

① 安装. 支持组件安装、卸载、升级和更新. 用

62 研究开发 Research and Development

法: nix {install|uninstall|upgrade|update} [%mod%]

② 运行. 支持组件的启动、停止、强制退出和重 启, 用法: nix {start|stop|kill|restart} [%mod%]

③ 日志. 支持组件、安装、更新日志的显示、备

份、清理和清除, 用法: nix log [{show|backup|clean| clear [%mod%]} |install|update]

④ 监视. 支持对组件运行环境和运行情况的显 示、监视、统计, 用法: nix {show|watch|status|env|name| info} [%mod%]

⑤ 备份. 支持对文件的压缩和解压、对组件的备 份和恢复,用法: nix {tar|untar|backup|restore} [%mod%]

⑥ 清理. 支持对组件的配置、删除和中间文件的 清理,用法: nix {confsrv|purge|clean}

⑦ 帮助. 支持对框架的版权、组件的帮助显示, 用法: nix {copyright|help [%mod%]}

(5)界面层, 支持通过命令行界面 CLI, 一般而言 既是 shell 或者 X 重大终端;

(6)应用层, 是与用户直接相关的应用抽象.

框架具备两大特色: (1)交互式自动安装, 通过界 面层提供的交互界面来引导组件的自动安装, 并在界 面层提供倒计时人工干预的自动化安装; (2)自动随系 统启动, 通过系统层引用功能层的应用来执行组件层 的启动.

#### 2.3 框架的功能结构

框架功能结构如上节所示, 框架提供安装、运行、 日志、监视、备份、清理及帮助, 包括其具体用法和 参数. 其中, %mod%可不带, 则意味对所有组件(all)批 量操作; 增删模块: 可依照固定格式发布包的形式实 现, 对于命令是透明的; 如此可见, 服务器组件的可 高度定制和扩展的.

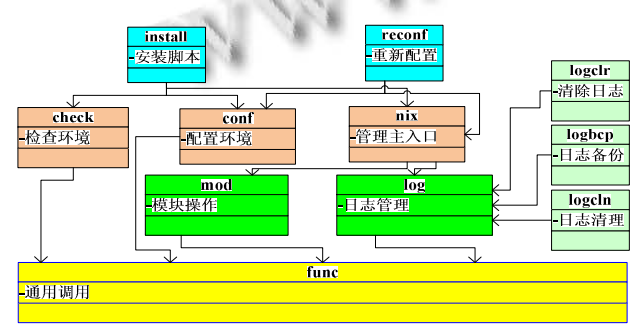

图 3 基础脚本之间引用和依赖关系

需要特别注意的是, 以上应用功能依赖于并由以

下核心基础脚本构成, 其引用及依赖关系如图 4 所示, 包括: (1)nix, 部署和管理框架的主入口, 提供如表 1 所述的总体的系统界面, 使用了 Fa?ade 设计模式; (2)mod, 提供对组件的操作, 为 nix 正面的实际执行 体, 执行对组件的如表 1 中说述组件操作; (3)log, 日 志管理, 是 nix log 的实际执行体, 具体实现各类日志 的显示和维护; (4)func, 通用调用包含文件, 作为其他 几乎所有功能的基础函数库; (5)install、check、conf, 安 装时的环境检查和配置, 实现框架安装前后工作, 提 供重配置的基础; (7)logcln/logclr/logbc, 批量自动日志 功能清理、清除和备份功能; (8)reconf, 系统组件的重 配置功能, 执行时无需重装已注册的组件.

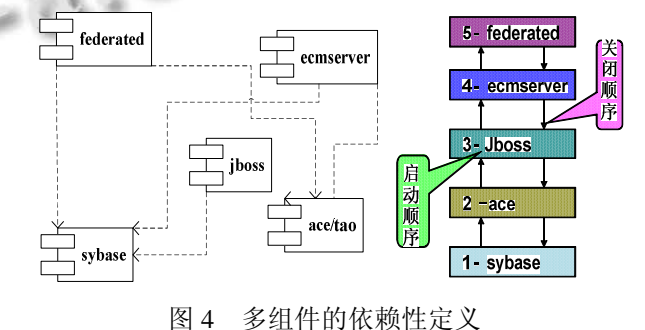

### 2.4 框架系统的关键技术

#### 2.4.1 文件目录组织规范

为便于系统在进行各类安装、运行、启动、升级 和日志记录时能自动定位到某些组件的位置, 需要制 定一个文件目录的组织规范; 制定这个规范的目的, 一方面, 为具体操作时提供自动的文件和目录定位, 另外一方面, 为框架在可扩展方面提供良好的基础. 如表 1, 列出了框架及应用系统在安装(install)前后的 目录比较, 可以发现, 通过对对目录分类, 可实现 mod1、mod2、mod3…的多个组件的支持, 为实现多组 件的部署和管理等应用提供基础.

2.4.2 多组件的依赖性

在实际的应用当中, 多个组件之间必定存在着相 互的以来关系, 主要存在这几类:

(1)数据库组件必须在应用服务组件之前启动; (2)基础处理组件必须在高级组件启动之前启动; (3)本地应用组件必须在联网应用组件前启动; (4)无直接关联的组件可自定义先后顺序.

以图 4 为例, 左侧为组件依赖关系, 其中虚线表 示组件的依赖关系, 则可定义的组件的依赖性如右侧

Research and Development 研究开发 63

图所示. 具体可在 func 中定义关系:

set NIX\_MODS="sybase ace ecmserver jboss federated" 表 1 安装前后文件目录组织结构规范

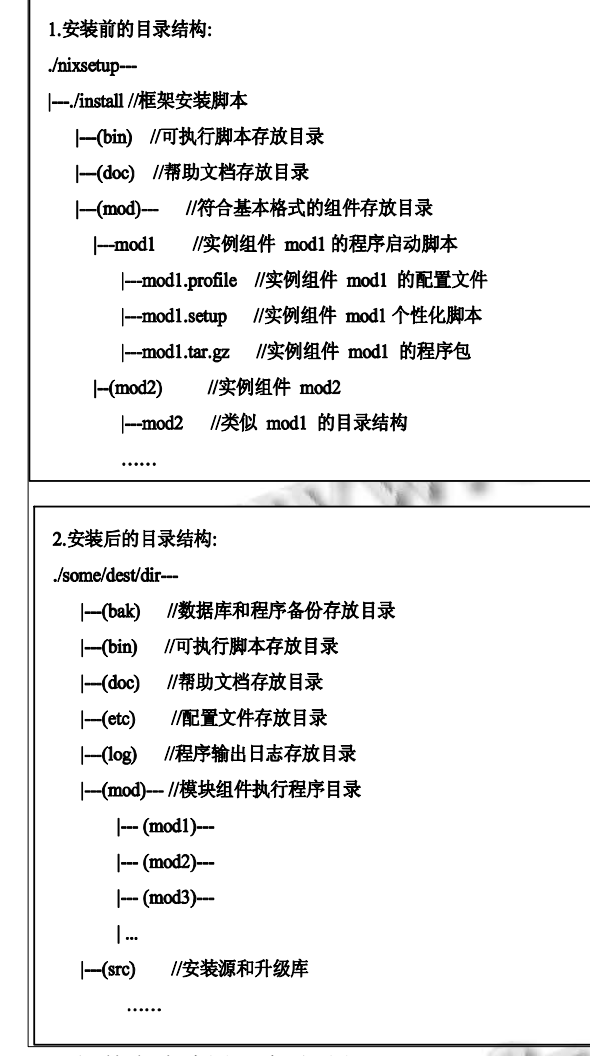

2.4.3 组件在线编译和自动升级

在本框架中, 组件具备较为完善的自动执行功能, 如自动备份(tar)、在线编译(make)和自动从本地或者从 远程(通过 wget)进行升级. 如表 2 所述, 组件在安装时 除拷贝和解压以外, 还使用%mod%.setup 定义了模块 自己个性化设置, 如是否使用默认配置、是否在安装 解压后执行在线重新编译(make clean all), 这点对于 跨平台部署的编译特别有用.

# 3 框架的应用及定制

## 3.1 框架的实例化

本框架在实例化时, 如有需要, 可将 nix 命令改成 产品名; 例如, 对于具体服务应用 ecm(实际为某电力 公司通信网络的监控系统), 部署在 RedHat Linux 或者 是 HP/Tru64 系统下, 其组件构成包括如下 5 个部分:

(1)Sybase: 数据库系统, 用以存储数据和物理模 型 ; (2)ACE/TAO: 跨 平 台 可 适 应 通 信 和 可 移 植 CORBA/C++编译、调试和运行环境; (3)JBOSS: 用以 装业务应用在J2EE容器, 使用数据库连接池依赖并连 接 Sybase 数据库; (4)ECMServer: 监控系统实时服务, 负责采集并处理告警或性能等实时数据, 运行时需要 读取 Sybase 数据库中的数据内容; (5)Federated: 异地 系统之间的联网程序, 组成低耦合的系统互联, 依赖 于 ACE/TAO、JBOSS.

依据上述的依赖关系, 并结合 2.4.2 所述的依赖性 定义方法, 可实现如图 4 所述启动顺序定义. 如图 5 所 示为其部署安装完成后的系统视图, 各项结构和目录 说明见图5中详细说明. 特别的, 对于 mod目录, 按照 文件目录组织规范, 可灵活增加相应的组件, 实现组 件的可扩展部署.

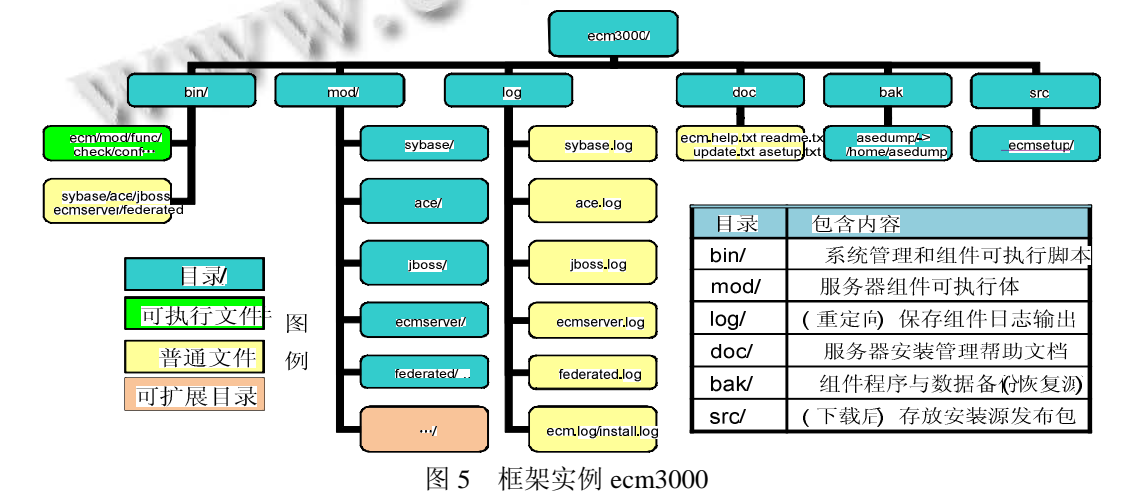

#### 3.2 应用实例的运行

ecm(nix 的实例化)的 CLI 命令界面视图如图 6, 介 于篇幅, 暂只显示两条命令(show/status)的执行.

(1)ecm show 显示当前运行的实例的名称, 其进 程是否在正常运行,并且显示进程中的线程数 (NLWP); (2)使用 ecm status 时, 则显示各个进程中的 具体参数, 如 PID、CPU 使用率、内存、CPU 耗时和 执行命令等, 如下图所示:

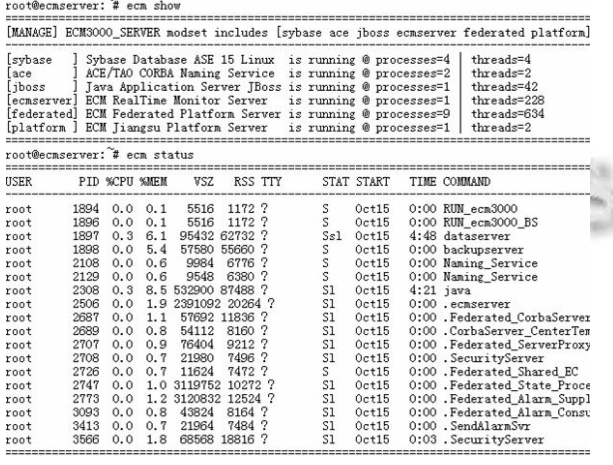

图 6 框架实例运行 CLI 界面输出

#### 4 结语

通过基于 BASH 脚本的部署和管理框架, 结合具 有良好的可操作性、可扩展性和兼容性, 为 Unix 下多 组件的安装、运行、日志、监视、备份、自动升级、 清理、帮助提供了良好的应用基础. 但是 Unix 的应用

#### (上接第 39 页)

1:1997. Copyright 1997 The VRMLConsortium Incorporated.

- 3 Cult3D Homepage. http://www.cult3D.com.
- 4 冯凤娟.永丰大厦虚拟漫游数字平台的设计与实现.北京: 北京交通大学,2010.
- 5 韩万江,姜立新.系统工程与软件工程.计算机应用,2010, (S1):212-214.
- 6 Schach SR.软件工程面向对象和传统的方法.邓迎春,等译.

时各种各样, 针对具体的应用, 应当对本框架实例化 并进行适当的改造和扩展, 才能适应具体的应用需要, 这一点需要特别注意的.

#### 参考文献

- 1 石庆冬.例谈 Bash 与 Tcsh 的主要区别.电脑知识与技术, 2008,(33).
- 2 石庆冬.浅谈 Bash 与 Bourne shell 的主要区别.大众科技, 2008,(11):32-33.
- 3 高尚,史兴娟,丰立东,等. 一种基于 Bash shell 脚本板件功 能测试方法.中国专利数据库,2010,(10),CN2010101203 90.8.
- 4 张勇.基于类 Unix 系统中 shell 脚本的中文文本字频分析. 才智,2011,32.
	- 5 蔡卫东.正确调用自动化系统的 shell 脚本.空中交通管理, 2008(12).
	- 6 闫格,郑艺峰.基于 Shell 脚本的 IBM Cell/B.E.模拟环境的 自动安装与测试.漳州师范学院学报(自然科学版),2009, (3).
	- 7 张根宝,胡杰.Linux 集群环境下监控 Web 服务器的 Shell 脚 本设计.化工自动化及仪表,2010,(10).
	- 8 江松波,倪子伟.浅谈自底向上的 Shell 脚本编程及效率优 化.计算机与现代化,2011,(2).
	- 9 韩璐.在 UNIX 系统下用 shell 编程实现对文件的操作.中国 科技信息,2006,(13).

北京:机械工业出版社,2009.

- 7 袁丽娜,赵贵斌.碰撞检测技术及在桥梁视景仿真中的应用. 工程图学学报,2010,(3):21-26.
- 8 李远鑫,蒋海鸥,徐亦飞,徐芝琦.基于 Web3D 的交互式虚拟 社区.计算机工程,2011,37(11):287-290.
- 9 黄健柏,邹峥嵘,朱学红.虚拟校园及其在校园规划管理中的 应用.教育信息化,2002(6):7-8.

Research and Development 研究开发 65